## **Mass intentions for February**

Sunday 3 February John Dunning

Sunday 10 February Annie Hardiman and deceased family members. Sunday 17 February Frank Gavin, late of Grahia house Clonown. Sunday 24 February Johnny Hynes, Curnaboll

# **Altar Servers for February**

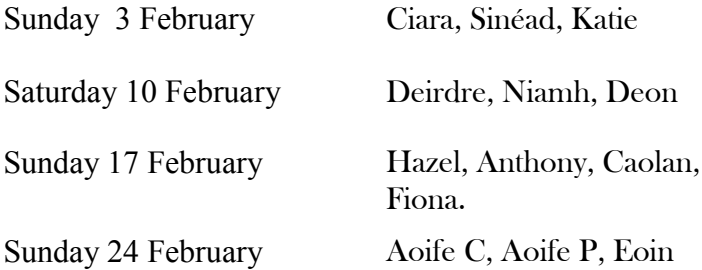

# **Reader for February: Ann Dunning**

Altar Society: Bridie Shine, Maura Shine

## **Clonown on the Web**

Our website address is on the front of this newsletter. Each month Anthony Dalton uploads the newsletter. Your friends and relatives abroad may be interested in looking up local news on the internet, so it might be useful when contacting them to give them the web address.(www.clonown.com)

# **CLONOWN NEWSLETTER**

www.clonown.com Email: info@clonown.com

# FEBRUARY 2008

# **6 February: Ash Wednesday**

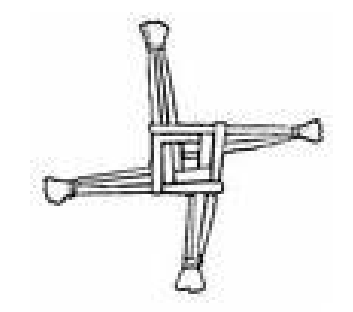

1 February: Feast of St Brigid

# **The Community Centre**

There has been great work done during the past few weeks on the interior of the community centre. The kitchen is finished, complete with presses, new flooring and tiling. The floor in the hall looks like new after sanding and varnishing and a coat of paint has brightened the whole appearance of the hall. The toilet areas, meeting room and entrance will be finished within the next few weeks. We can then look forward to the official opening which should occur in the near future.

#### **Committee Meeting**

The meeting of the community centre committee which had to be postponed because of work in the hall will now take place on Tuesday next, 29 January.

#### **Fitness Training**

The fitness training classes which were very popular last year will start again shortly. Ronan Gavin, who has been training the women, will also be giving classes to the men. Announcements will be made about the starting dates within the next few weeks. With Shannon water covering most of our roads making walking impossible, it is great to be able to use the community centre for keeping fit.

# **Flower Arranging**

There was such a demand for the flower arranging classes that places were filled within a few days. Unfortunately the teacher is unable to take more than fifteen as she feels that she would be unable to give individual attention to a larger group. The classes will take place on 12th, 19th, 26th February and 11th March between 7.30 and 9.30 pm.

# **The Litter Problem Again**

The litter warden has been contacted about waste that has been deposited recently on the Togher Road. Several bags containing crisp bags and take-away food cartons are lying in the drain at the lane near the narrow stretch of road between Madden's Hill and Togher.

#### **Dates to Remember**

Confirmation: 12 April First Holy Communion: 25 May

#### **Congratulations**

Congratulations to Maura Shine and Thomas Gilhooly on the birth of their son. Cian.

### **Francis Gavin RIP**

Our deepest sympathy to Philomena Gavin, Grahia, and relatives of Francis Gavin who died recently in England

# **Patrick McManus RIP**

Our sympathy also to Tina Cunningham, Buggane whose uncle, Patrick Manus, died recently.

Ar dheis Dé go raibh a n-anamacha.

# A Wedding Custom of the Past

The weeks leading up to Ash Wednesday (between 6 January and Shrove Tuesday) were once known as the Sherraft. This was the most popular time of the year for weddings and matchmakers were busy arranging marriages.